### **Ray Tracing CSCI 4239/5239 Advanced Computer Graphics Spring 2022**

## What is it?

- Method for rendering a scene using the concept of optical rays bouncing off objects
	- More realistic
	- Reflections
	- Shadows

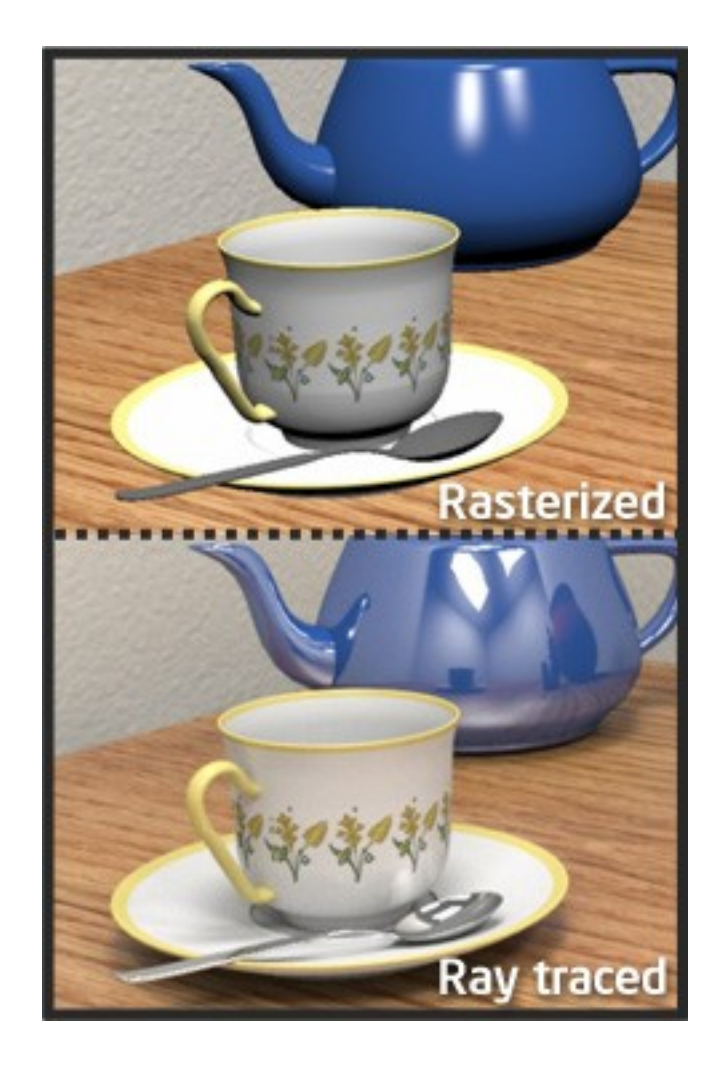

#### How does it work?

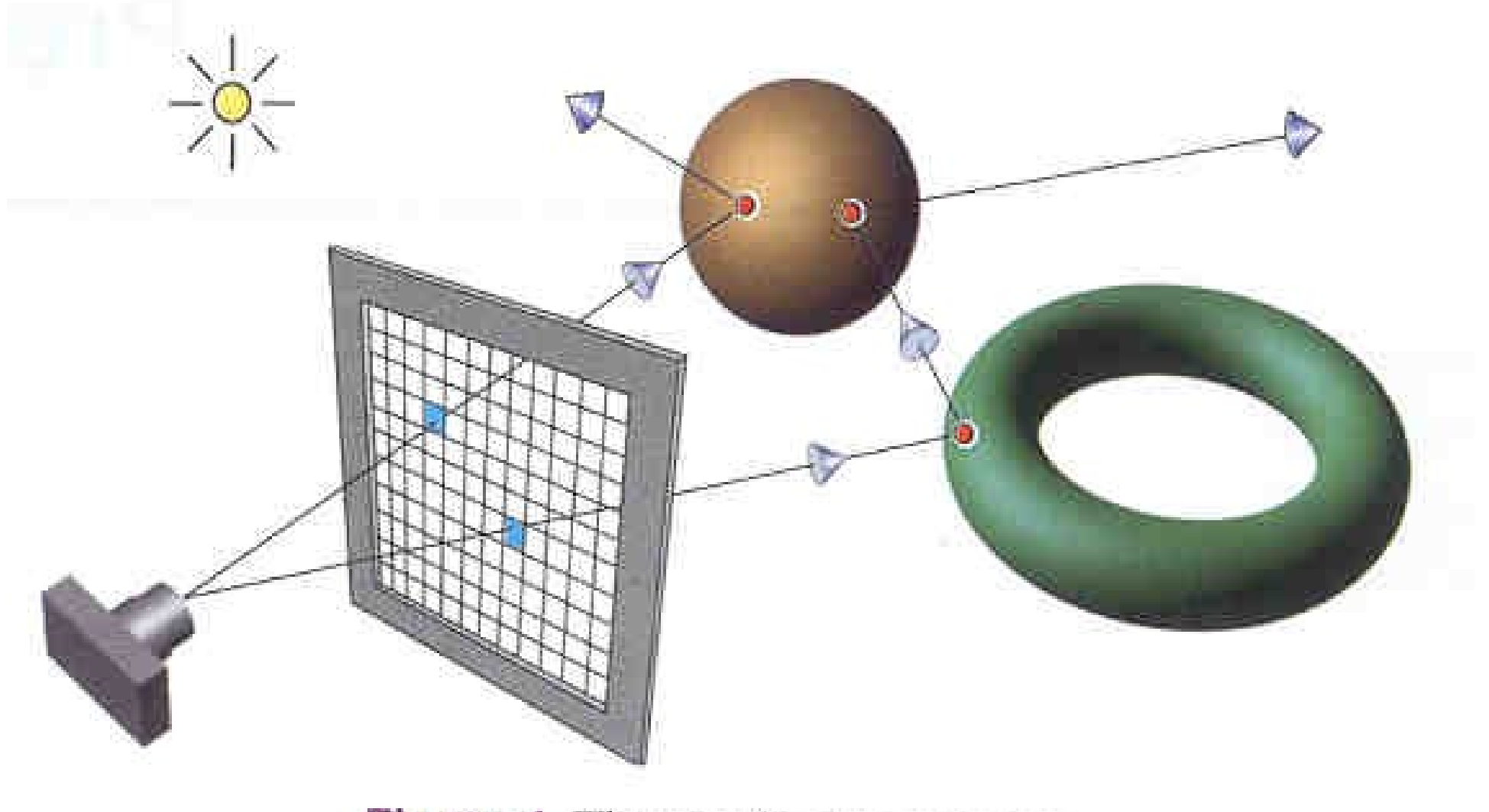

Figure 1. The ray-tracing process.

#### Sources

- Ray Tracing from the Ground Up
	- Kevin Suffern
	- Excellent tutorial
	- Some working examples
	- http://www.raytracegroundup.com/
- nVidia
- Intel
- PBRT (Physically Based Ray Tracing)

# Interactive Ray Tracing

- True ray tracing is VERY compute intensive
- Global problem scene complexity adds effort
- Generally there is no upper limit to computation
- Solutions are generally software based
	- Dedicated hardware provides 3-5x speedup
	- http://www.caustic.com/
	- OpenRL
	- Maya Plugins
- Compare nVidia RTX

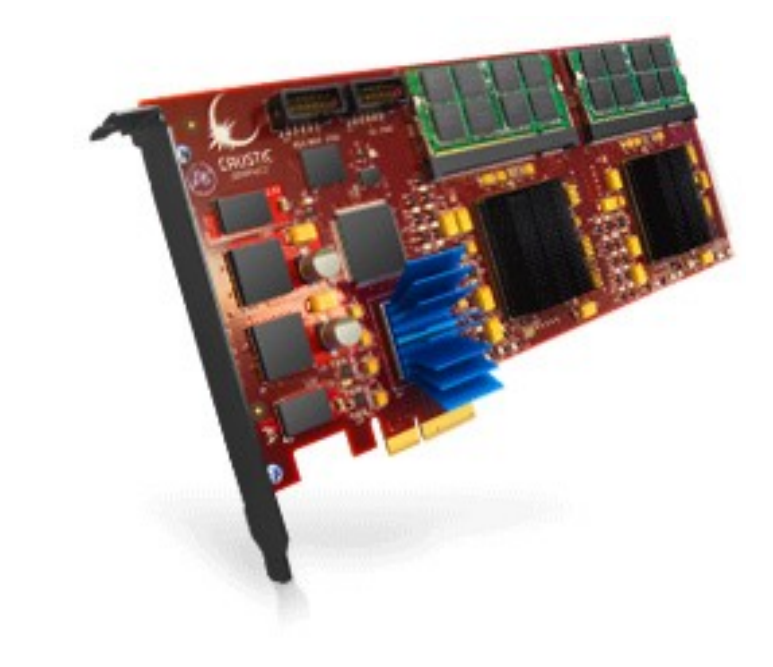

#### nVidia Quadra Plex 1920x1024@30fps

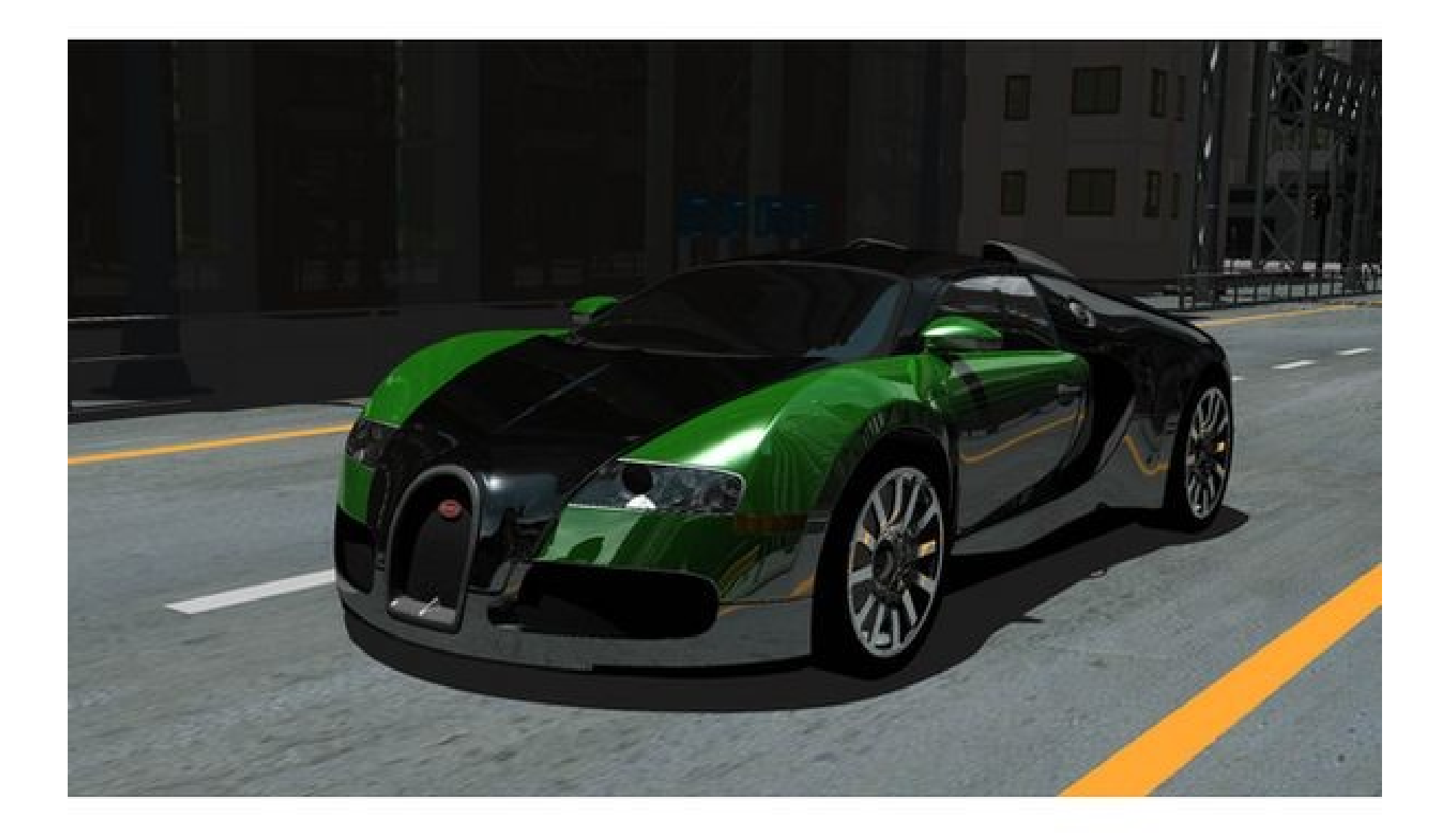

#### nVidia Quadra Plex 1920x1024@30fps

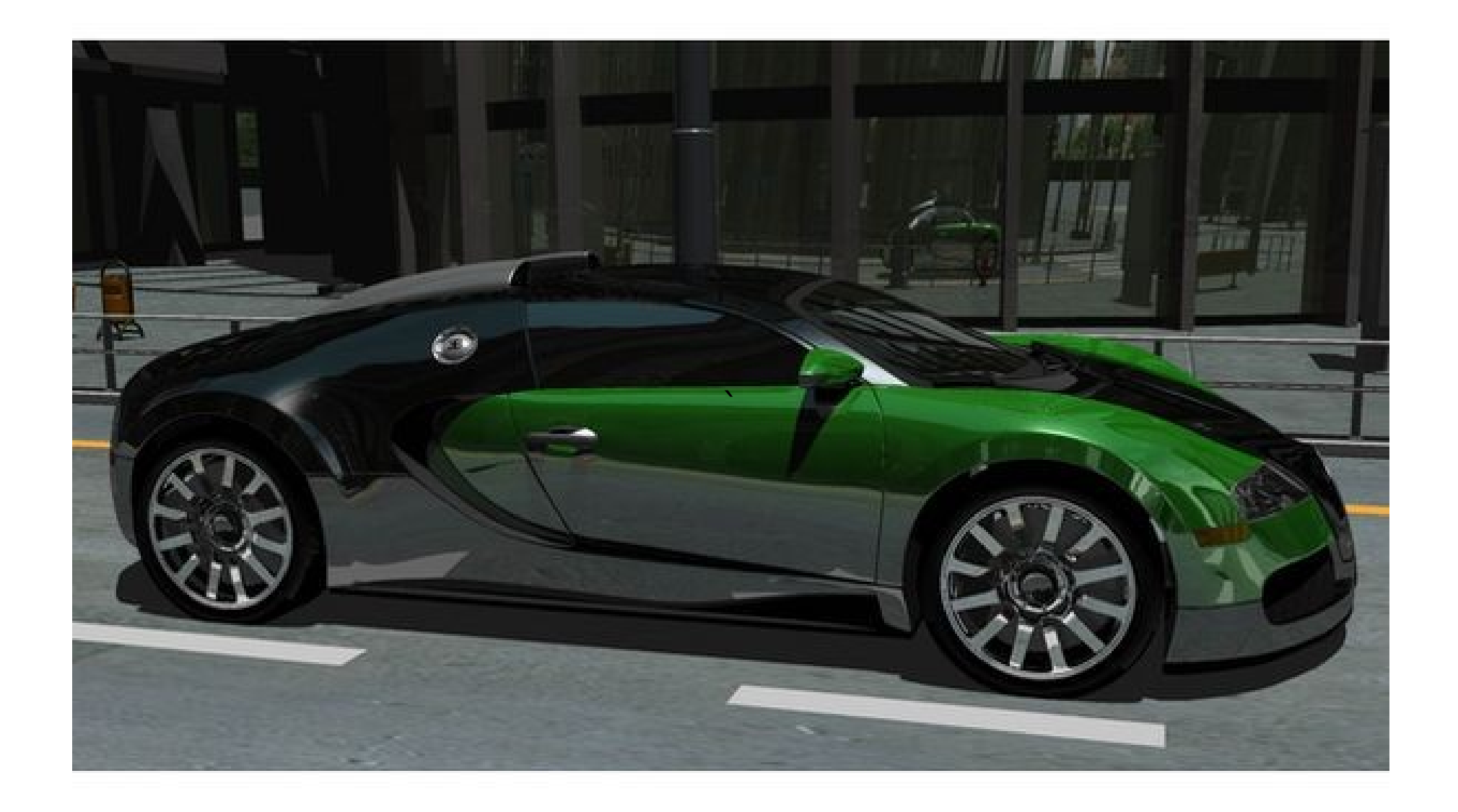

## How is it Done?

- Scene Description Language
	- Defines objects in scene
		- Geometry and properties
	- Lights
	- Eye position
- Determine color of individual pixels using ray tracing algoritms
	- Very hard to do real time

### How ray tracing works

- Define scene and view
	- objects
	- lights
	- eye
- For each pixel
	- Shoot ray from pixel
	- Find nearest hit
	- Use object properties and lights to calculate color, or set to black if no hits

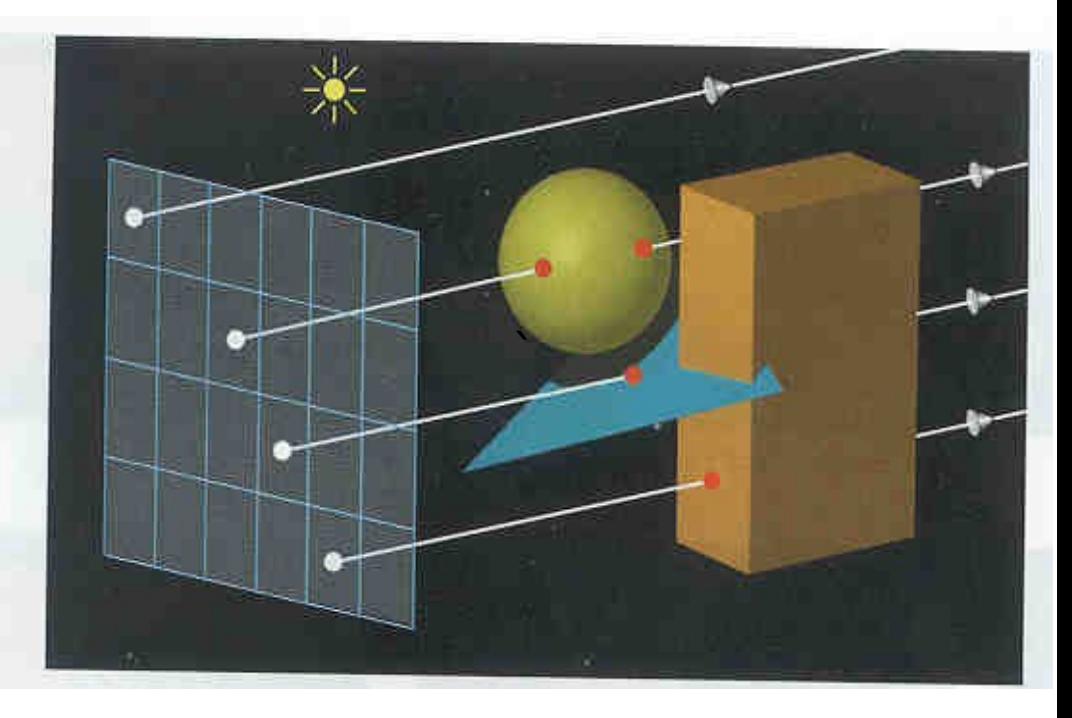

# True Global Ray Tracing

- Light can bounce many times
	- Color changes at each bounce
	- Each bounce attenuates light
	- Light scatters in complex way!
	- Objects block light
- This simple scene took 2 CPU years to render
	- Cornell Box
	- Area light and three boxes

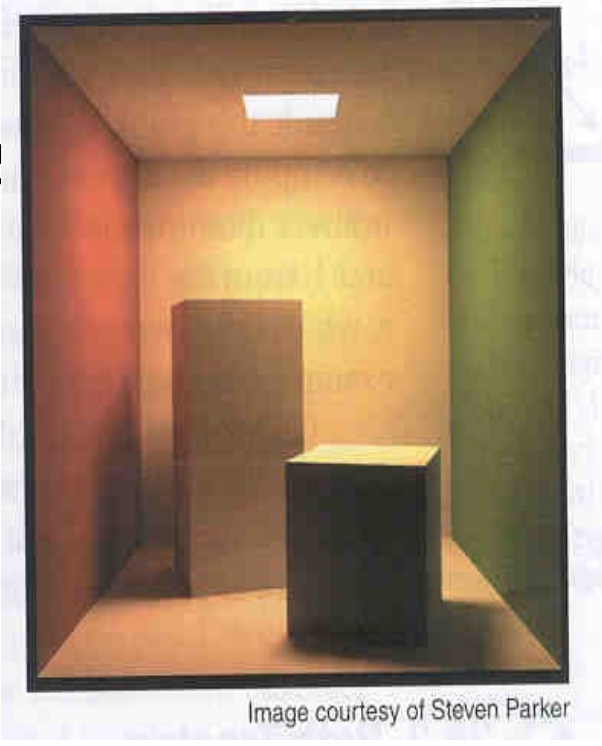

# Efficiency and Complexity

- Most ray tracers written in  $C++$ 
	- Object Oriented paradigm for objects, rays, colors
	- Good efficiency/readability trade-off
- Efficiency is a HUGE deal
	- Pushing the envelope of hardware
	- Algorithm is global by definition
- Recursion and complexity
	- Need clean interface on objects

# What is a Ray?

- $p = o + t d$
- Types of rays
	- Primary rays
	- Secondary rays
	- Shadow rays
	- Light rays

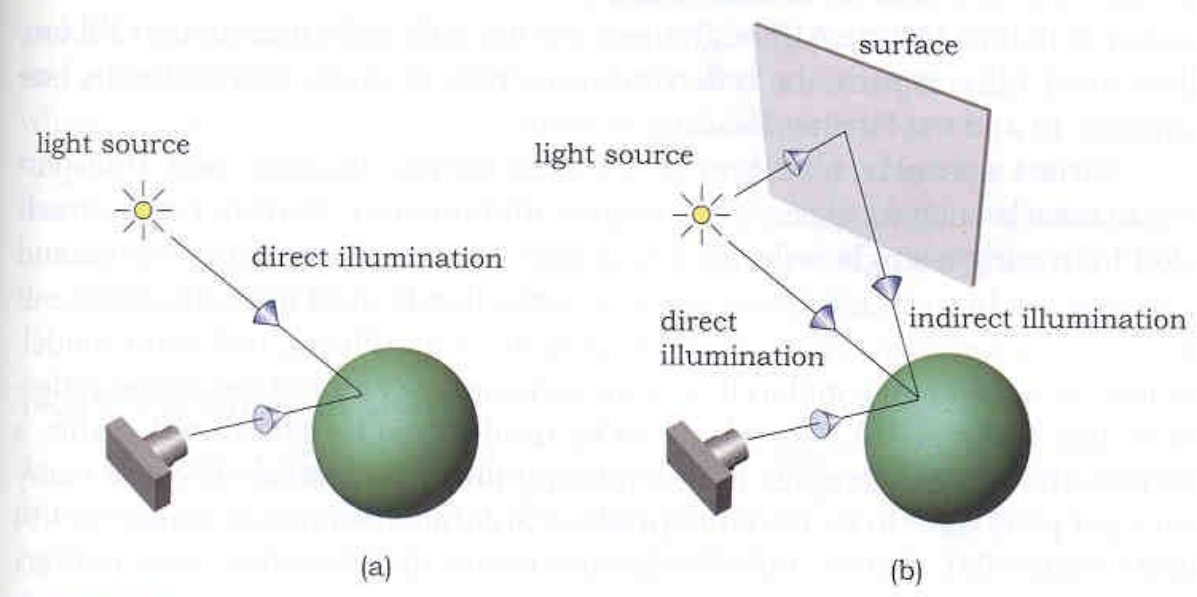

Figure 14.2. (a) Direct illumination hits the surface of an object directly from a light source; (b) indirect illumination hits a surface after being reflected from at least one other surface.

• Rays are one directional

#### Intersections

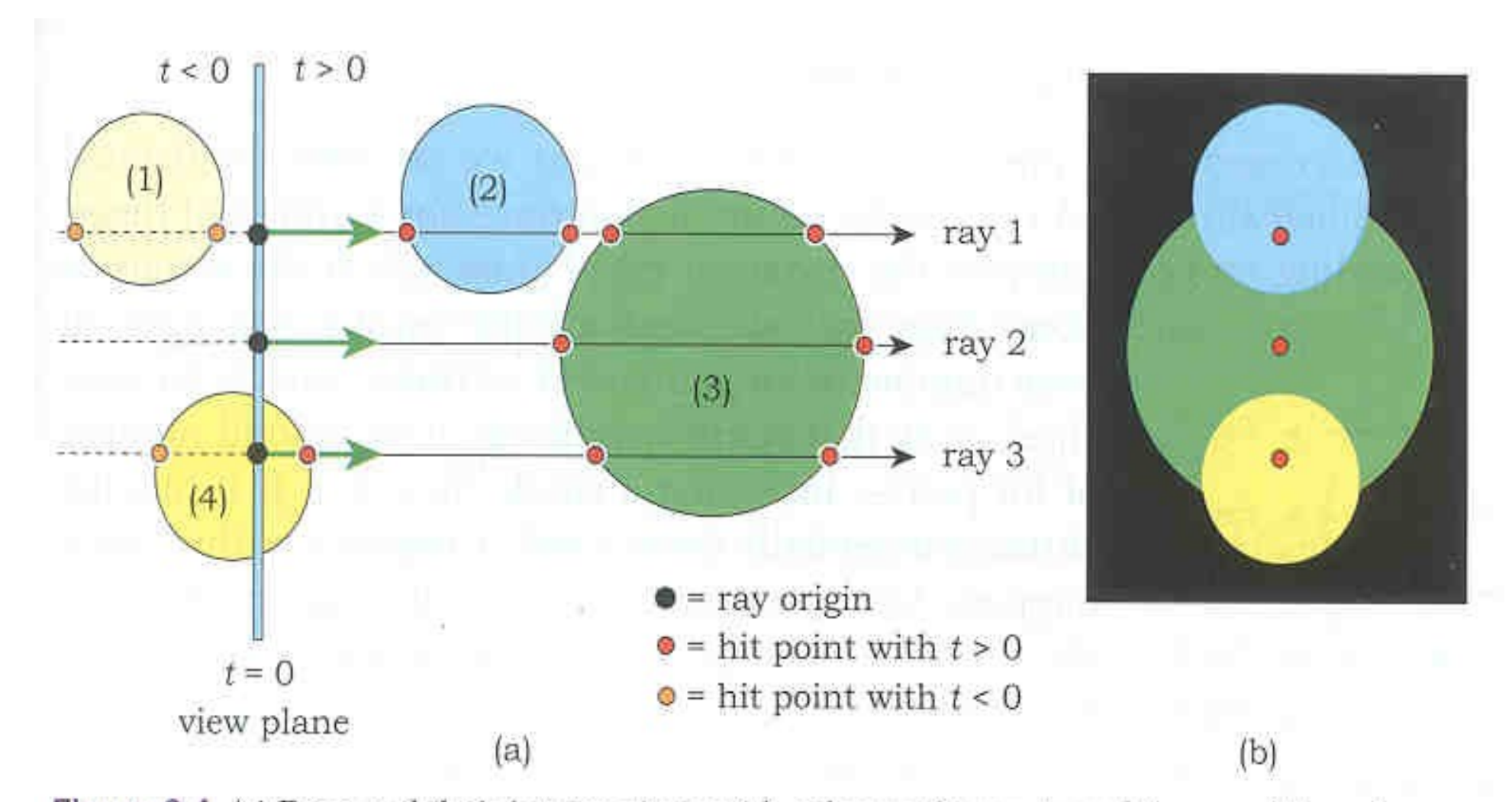

Figure 3.4. (a) Rays and their intersections with spheres; (b) ray-traced image of the spheres.

# Intersecting a Sphere

- Simplest 3D object
	- Center
	- Radius
- Smooth normal
- Intersections
	- none
	- once
		- tangent
		- internal
	- twice

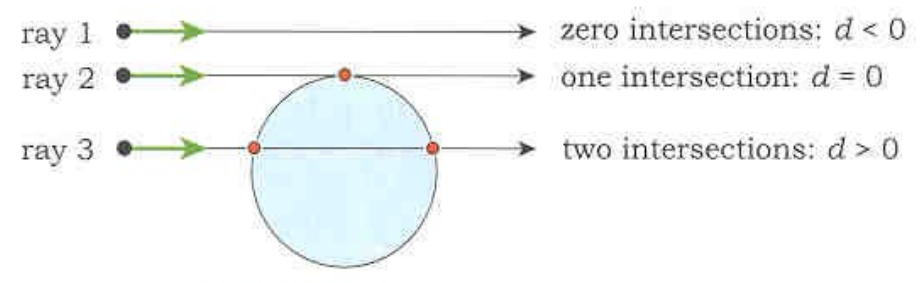

Figure 3.7. Ray-sphere intersections.

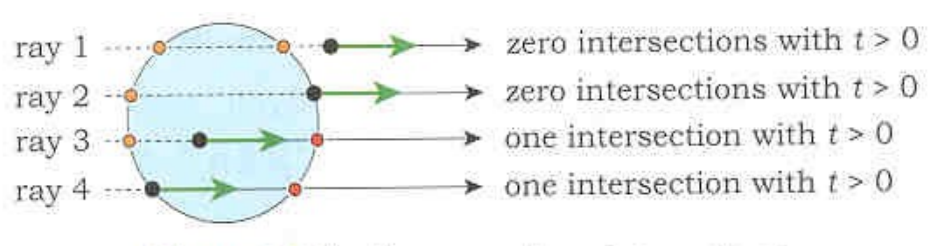

Figure 3.8. Further ray-sphere intersections.

### Implicit Surfaces

• General

 $- f(x,y,z) = 0$ 

● Plane: Point **a** and Normal **n**

 $-$  (p-a) $\cdot$ n=0

• Sphere

$$
-(\mathbf{p}\cdot\mathbf{a})\bullet(\mathbf{p}\cdot\mathbf{a})-r^2=0
$$

- Triangle
	- Limit plane

### Interaction between Lights and Objects

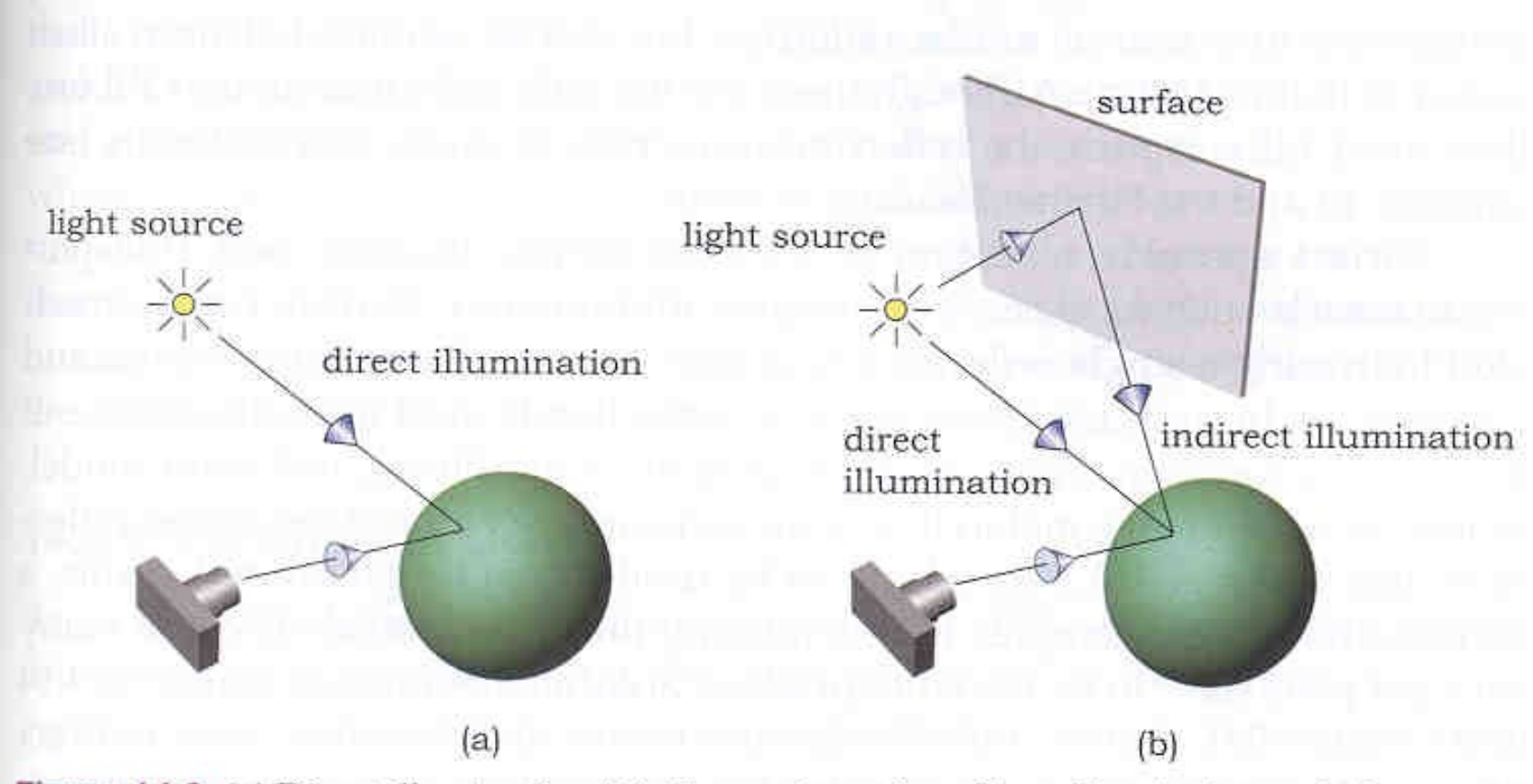

Figure 14.2. (a) Direct illumination hits the surface of an object directly from a light source; (b) indirect illumination hits a surface after being reflected from at least one other surface.

#### Bouncing Rays from Surfaces

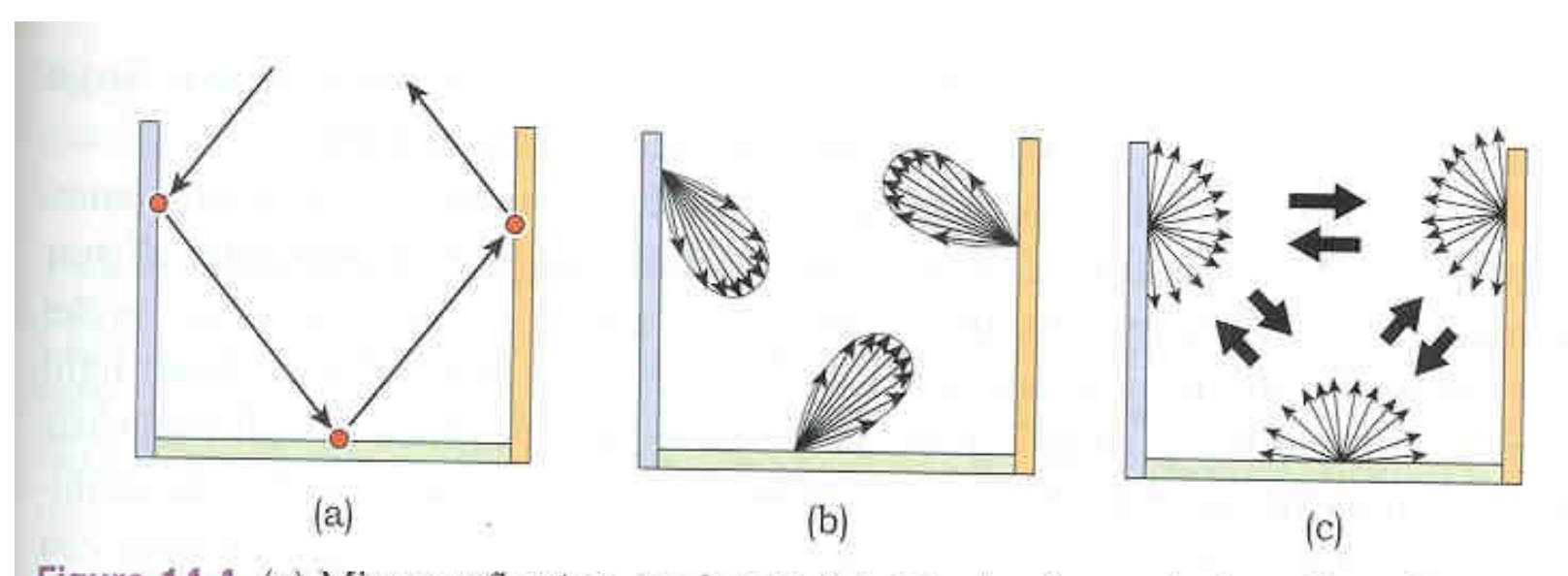

Figure 14.4. (a) Mirror reflection can be modeled by tracing a single reflected ray at each hit point; (b) modeling glossy specular light transport between surfaces requires many rays to be traced per pixel; (c) modeling perfect diffuse light transport between surfaces also requires many rays to be traced per pixel.

# Light Reflection

• Diffuse (Lambertian) reflection

- Intensity Factor N.L

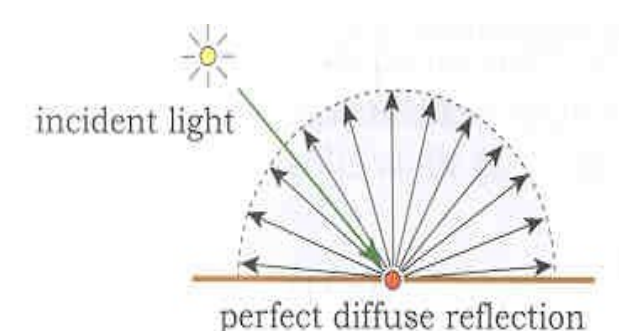

Figure 13.6. Light being scattered from a perfectly diffuse surface.

- Specular reflection
	- $R = 2(N-L)N-L$
	- Intensity Factor

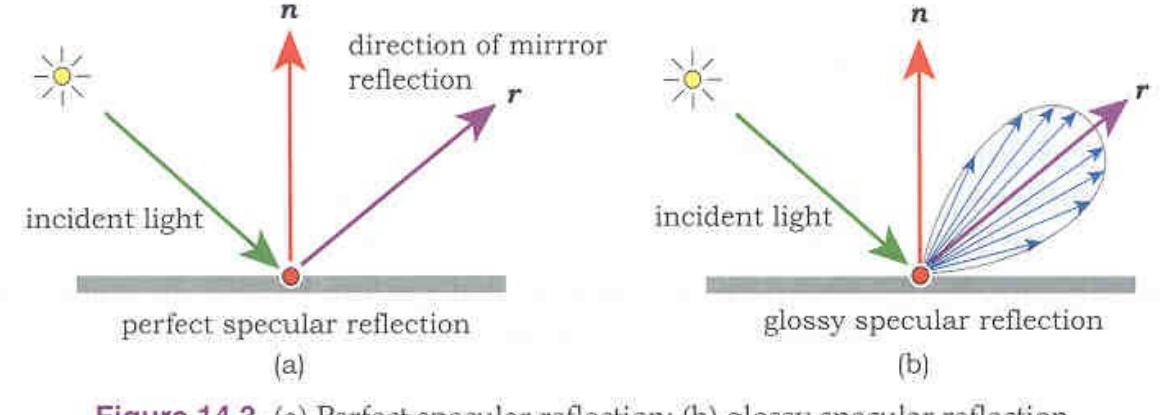

Figure 14.3. (a) Perfect specular reflection; (b) glossy specular reflection.

## Specular Reflected Light

- Assume the ray (from the eye) hits objects 1,2,3,... with reflection coefficients  $\alpha_1, \alpha_2, \alpha_3, \dots$
- Specular Reflection Color

$$
\alpha_{1}(C_{1} + \alpha_{2}(C_{2} + \alpha_{3}(C_{3} + ...)))
$$
  
=  $\alpha_{1}C_{1} + \alpha_{1}\alpha_{2}C_{2} + \alpha_{1}\alpha_{2}\alpha_{3}C_{3} + ...$ 

- Since light is assumed to be linearly additive, just keep track of  $\alpha$  and add light along successive bounces of the ray
- White specular means  $\alpha$  can be a scalar

# Simple Ray Tracing Algorithm

- Initialize ray (**O**,**d**)
	- $-$  color  $=$  black
	- $-$  coef  $= 1$
- Find closest intersection **P**
	- $-$  color  $+=$  coef\*ambient\*material
	- $-$  if not in shadow color  $+=$ coef\***N**•**L**\*diffuse\*material
	- $-$  coef  $*$  = reflectivity
	- redirect ray from **P** to **d** 2(**d**•**N**)**N**
- Stop when no intersection, or coef << 1, or maximum number of bounces

## Ex 23: Three Ray Traced Spheres

- Simple scene
	- Three highly reflective spheres
	- Two white lights (one close, one far)
	- OpenMP for parallel processing
- Support classes
	- Vec3, Mat3, Color
- Base classes
	- Ray, Material, Light
- Object classes
	- Sphere

#### Implementation Notes

- Written in **very bad** C++
	- KISS
	- No object abstraction
- Use STL vector<> class for lists
- Calculate array of pixel values width x height
	- View by transforming pixel location
	- OpenMP parallel calls to RayTracePixel()
	- Copy to screen using glDrawPixels
- All calculations in **global** coordinates
	- Preprocess scene as needed

# Building a real Ray Tracer in C++

- Base classes
	- Ray
	- Object
	- Light
	- Material
- Derived Object Classes
	- Sphere
	- Cube
	- Triangle
	- Triangle Mesh

## Object Class

- Type of object
	- Implicit Surface
		- Sphere
		- Torus, cylinder, cube, ...
	- Compound objects
		- Triangular mesh
- Intersection with a ray
	- Point of intersection
	- Normal
	- Textures, etc

### Virtual Methods

- Base class
	- hit
	- sample
	- color
- Each object class overrides the base class

# Intersecting a Complex Object

- Defining a complex object
	- Triangle mesh on vertexes
	- Gouraud shading
- Expensive to ray trace

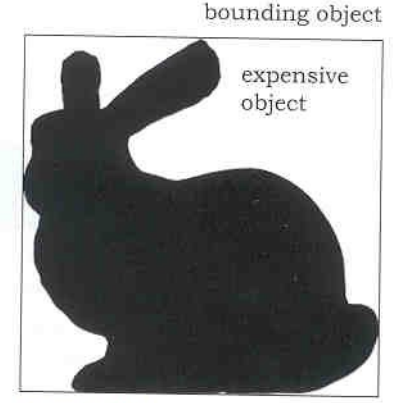

Figure 19.1. The Stanford bunny and a bounding box.

- Test every ray against every triangle in the object
- Test bounding box of entire object
- Intersections
	- Plane
	- Axis-aligned box
	- Generic triangle

#### Perspective Ray Tracing

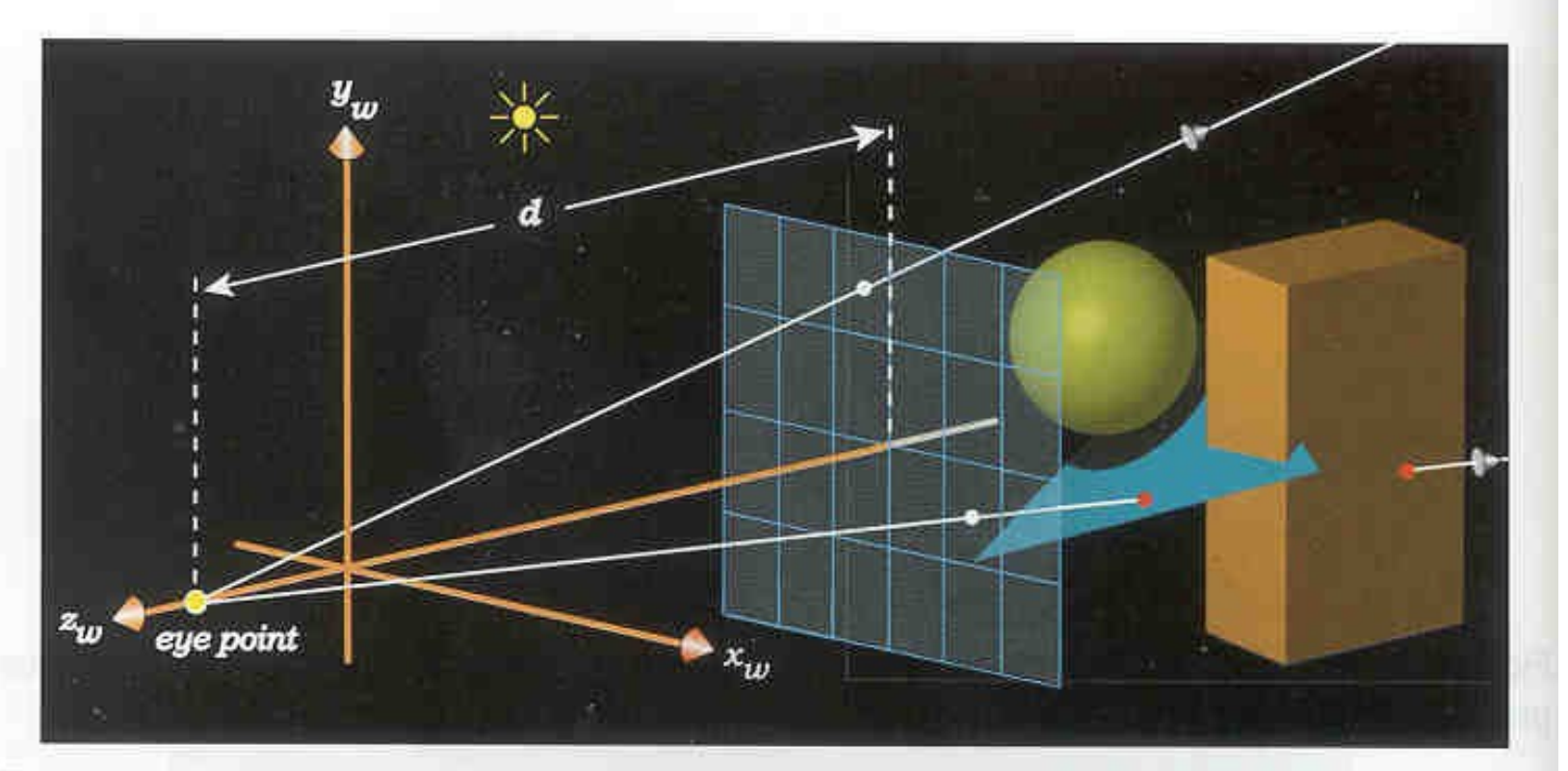

Figure 8.14. Set-up for axis-aligned perspective viewing with the eye point and two rays going through pixel centers.

#### Stereoscopy

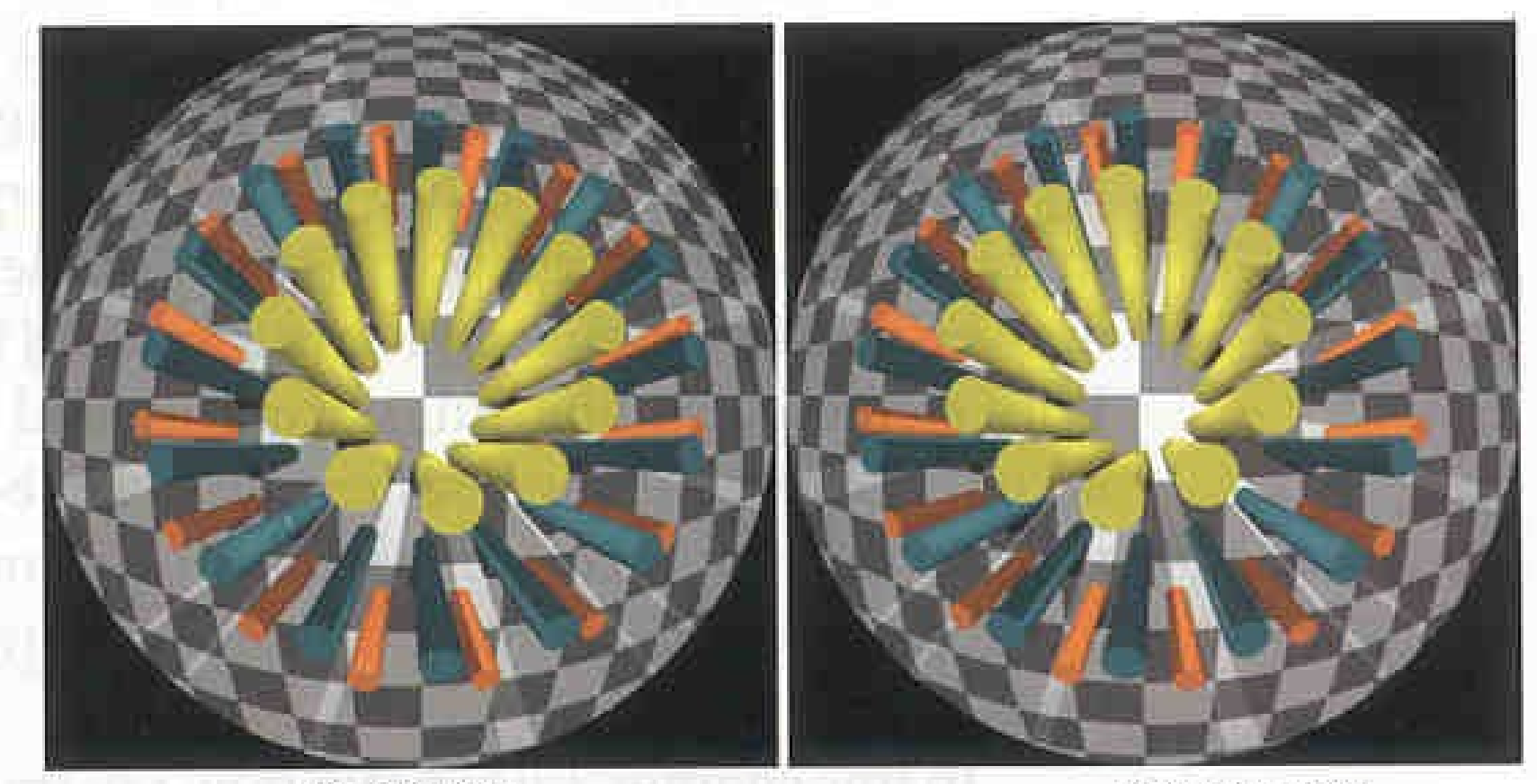

left-eye view

right-eye view

# Installing PBRT3

- Build code from github
	- git clone --recursive https://github.com/mmp/pbrtv3.git
	- git clone git://git.pbrt.org/pbrt-v3-scenes
	- apt-get install openexr-viewers
	- cd pbrt-v3
	- mkdir build
	- cd build
	- cmake ..
	- $-$  make  $-18$
	- sudo make install
- Run using pbrt ?????.pbrt
- exrdisplay  $*$  exr
- PBRT4 similar but syntax changed